# NAG Library Function Document

# nag\_dae\_ivp\_dassl\_setup (d02mwc)

# <span id="page-0-0"></span>1 Purpose

nag dae ivp dassl\_setup (d02mwc) is a setup function which must be called prior to the integrator nag\_dae\_ivp\_dassl\_gen (d02nec), if the DASSL implementation of Backward Differentiation Formulae (BDF) is to be used.

# 2 Specification

```
#include <nag.h>
#include <nagd02.h>
```

```
void nag_dae_ivp_dassl_setup (Integer neq, Integer maxord,
    Nag_EvaluateJacobian jceval, double hmax, double h0,
     Nag_Boolean vector_tol, Integer icom[], Integer licom, double com[],
     Integer lcom, NagError *fail)
```
# 3 Description

This integrator setup function must be called before the first call to the integrator nag\_dae\_ivp\_dassl\_ gen (d02nec). nag\_dae\_ivp\_dassl\_setup (d02mwc) permits you to define options for the DASSL integrator, such as: whether the Jacobian is to be provided or is to be approximated numerically by the integrator; the initial and maximum step-sizes for the integration; whether relative and absolute tolerances are system wide or per system equation; and the maximum order of BDF method permitted.

## 4 References

None.

# 5 Arguments

1: **neq** – Integer Integer

On entry: the number of differential-algebraic equations to be solved.

Constraint:  $neq > 1$ .

2: **maxord** – Integer Input

On entry: the maximum order to be used for the BDF method. Orders up to 5th order are available; setting **maxord**  $> 5$  means that the maximum order used will be 5.

Constraint:  $1 \leq$  maxord.

3: **jceval** – Nag\_EvaluateJacobian **Input is a set of the Second Levelu** extended to the *Input* 

On entry: specifies the technique to be used to compute the Jacobian.

 $\textbf{jceval} = \text{Nag}$  NumericalJacobian The Jacobian is to be evaluated numerically by the integrator.

#### $\textbf{jceval} = \text{Nag\_Analytical Jacobian}$

You must supply a function to evaluate the Jacobian on a call to the integrator.

Constraint:  $jceval = Nag_Numerical Jacobian$  or Nag AnalyticalJacobian.

#### <span id="page-1-0"></span>4: **hmax** – double Input

On entry: the maximum absolute step size to be allowed. Set  $\text{hmax} = 0.0$  if this option is not required.

Constraint:  $hmax > 0.0$ .

 $5:$   $h0 - double$ 

On entry: the step size to be attempted on the first step. Set  $h0 = 0.0$  if the initial step size is calculated internally.

6: vector\_tol – Nag\_Boolean Input

On entry: a value to indicate the form of the local error test.

 $vector\_tol = \text{Na}g$ <sub>-FALSE</sub> rtol and atol are single element vectors.

 $vector_t = Na_2$  TRUE

rtol and atol are vectors. This should be chosen if you want to apply different tolerances to each equation in the system.

See nag\_dae\_ivp\_dassl\_gen (d02nec).

Note: the tolerances must either both be single element vectors or both be vectors of length [neq](#page-0-0).

7: icom½licom – Integer Communication Array

On exit: used to communicate details of the task to be carried out to the integration function nag\_dae\_ivp\_dassl\_gen (d02nec).

8: licom – Integer Input

On entry: the dimension of the array icom.

Constraint: licom  $\geq$  [neq](#page-0-0)  $+50$ .

9:  $com[lcom] - double$ 

On exit: used to communicate problem parameters to the integration function nag\_dae\_ivp\_dassl\_ gen (d02nec). This must be the same communication array as the array com supplied to nag\_dae\_ivp\_dassl\_gen (d02nec). In particular, the values of **hmax** and **h0** are contained in **com.** 

10: **lcom** – Integer *Input* 

On entry: the dimension of the array com.

Constraints:

the array **com** must be large enough for the requirements of nag dae ivp dassl gen (d02nec). That is:

if the system Jacobian is dense,  $\textbf{lcom} \geq 40 + (\textbf{maxord} + 4) \times \textbf{neq} + \textbf{neq}^2$  $\textbf{lcom} \geq 40 + (\textbf{maxord} + 4) \times \textbf{neq} + \textbf{neq}^2$  $\textbf{lcom} \geq 40 + (\textbf{maxord} + 4) \times \textbf{neq} + \textbf{neq}^2$  $\textbf{lcom} \geq 40 + (\textbf{maxord} + 4) \times \textbf{neq} + \textbf{neq}^2$  $\textbf{lcom} \geq 40 + (\textbf{maxord} + 4) \times \textbf{neq} + \textbf{neq}^2$ ; if the system Jacobian is banded,  $lcom \ge 40 + (maxord + 4) \times neq + (2 \times ml + mu + 1) \times neq + 2 \times$  $lcom \ge 40 + (maxord + 4) \times neq + (2 \times ml + mu + 1) \times neq + 2 \times$  $lcom \ge 40 + (maxord + 4) \times neq + (2 \times ml + mu + 1) \times neq + 2 \times$  $lcom \ge 40 + (maxord + 4) \times neq + (2 \times ml + mu + 1) \times neq + 2 \times$  $lcom \ge 40 + (maxord + 4) \times neq + (2 \times ml + mu + 1) \times neq + 2 \times$  $(neq/(ml + mu + 1) + 1).$ 

Here ml and mu are the lower and upper bandwidths respectively that are to be specified in a subsequent call to nag\_dae\_ivp\_dassl\_linalg (d02npc).

11: fail – NagError \* Input/Output

The NAG error argument (see Section 2.7 in How to Use the NAG Library and its Documentation).

# 6 Error Indicators and Warnings

## NE\_ALLOC\_FAIL

Dynamic memory allocation failed. See Section 3.2.1.2 in How to Use the NAG Library and its Documentation for further information.

### NE\_BAD\_PARAM

On entry, argument  $\langle value \rangle$  had an illegal value.

#### NE\_INT\_ARG\_GT

On entry, **[licom](#page-1-0)** =  $\langle value \rangle$  and **[neq](#page-0-0)** =  $\langle value \rangle$ . Constraint: **[licom](#page-1-0)**  $\geq 50 +$ **[neq](#page-0-0).** 

### NE\_INT\_ARG\_LT

On entry, **[maxord](#page-0-0)** =  $\langle value \rangle$ . Constraint: **[maxord](#page-0-0)**  $\geq 1$ .

On entry,  $neq = \langle value \rangle$  $neq = \langle value \rangle$ . Constraint:  $neq \geq 1$  $neq \geq 1$ .

#### NE\_INTERNAL\_ERROR

An internal error has occurred in this function. Check the function call and any array sizes. If the call is correct then please contact NAG for assistance.

An unexpected error has been triggered by this function. Please contact NAG. See Section 3.6.6 in How to Use the NAG Library and its Documentation for further information.

#### NE\_NO\_LICENCE

Your licence key may have expired or may not have been installed correctly. See Section 3.6.5 in How to Use the NAG Library and its Documentation for further information.

#### NE\_REAL\_ARG\_LT

On entry, **[hmax](#page-1-0)** =  $\langle value \rangle$ . Constraint:  $hmax \geq 0.0$  $hmax \geq 0.0$ .

## 7 Accuracy

Not applicable.

# 8 Parallelism and Performance

nag\_dae\_ivp\_dassl\_setup (d02mwc) is not threaded in any implementation.

## 9 Further Comments

None.

#### 10 Example

This example solves the plane pendulum problem, defined by the following equations:

$$
x' = u
$$
  
\n
$$
y' = v
$$
  
\n
$$
u' = -\lambda x
$$
  
\n
$$
v' = -\lambda y - 1
$$
  
\n
$$
x^2 + y^2 = 1.
$$

Differentiating the algebraic constraint once, a new algebraic constraint is obtained

$$
xu + yv = 0.
$$

Differentiating the algebraic constraint one more time, substituting for x', y', u', v' and using  $x^2 + y^2 - 1 = 0$ , the corresponding DAE system includes the differential equations and the algebraic equation in  $\lambda$ :

$$
u^2 + v^2 - \lambda - y = 0.
$$

We solve the reformulated DAE system

$$
y'_1 = y_3
$$
  
\n
$$
y'_2 = y_4
$$
  
\n
$$
y'_3 = -y_5 \times y_1
$$
  
\n
$$
y'_4 = -y_5 \times y_2 - 1
$$
  
\n
$$
y'_3 + y_4^2 - y_5 - y_2 = 0.
$$

For our experiments, we take consistent initial values

$$
y_1(0) = 1
$$
,  $y_2(0) = 0$ ,  $y_3(0) = 0$ ,  $y_4(0) = 1$  and  $y_5(0) = 1$ 

at  $t = 0$ .

#### 10.1 Program Text

```
/* nag_dae_ivp_dassl_setup (d02mwc) Example Program.
 *
 * NAGPRODCODE Version.
 *
 * Copyright 2016 Numerical Algorithms Group.
 *
 * Mark 26, 2016.
 *
*/
/* Pre-processor includes */
#include <stdio.h>
#include <math.h>
#include <nag.h>
#include <nag_stdlib.h>
#include <nagd02.h>
#ifdef __cplusplus
extern "C"
{
#endif
 static void NAG_CALL res(Integer neq, double t, const double y[],
                           const double ydot[], double r[], Integer *ires,
                           Nag_Comm *comm);
  static void NAG_CALL jac(Integer neq, double t, const double y[],
                            const double ydot[], double *pd, double cj,
                           Nag_Comm *comm);
#ifdef __cplusplus
}
#endif
int main(void)
{
 /* Scalars */
 Integer exit_status = 0;
 Integer i, itask, neq, maxord, licom, lcom;
 double h0, hmax, g1, g2, t, tout;
 /* Arrays */
```

```
static double ruser [2] = \{-1.0, -1.0\};
Integer *icom = 0;
double *atol = 0, *com = 0, *rtol = 0, *y = 0, *ydot = 0;
/* NAG types */
Nag_Boolean vector_tol;
Nag_Comm comm;
NagError fail;
INIT_FAIL(fail);
printf("nag_dae_ivp_dassl_setup (d02mwc) Example Program Results\n\n");
/* For communication with user-supplied functions: */
comm.user = ruser;
/* Set problem size and allocate accordingly */
neq = 5;maxord = 5;\frac{1}{2} licom = 50 + neq;
lcom = 40 + (maxord + 4 + neg) * neg;if (l(\text{atol} = \text{NAG}\_\text{ALLOC}(\text{neg}, \text{double}))!(com = NAG_ALLOC(lcom, double)) ||
    !(rtol = NAG_ALLOC(neq, double)) ||
    !(y = NAG_ALLOC(neq, double)) ||
    !(ydot = NAG_ALLOC(neq, double)) || !(icom = NAG_ALLOC(licom, Integer)))
{
 printf("Allocation failure\n");
  ext{exists} = -1;goto END;
}
/* Use vector of tolerances */
vector\_tol = Nag_TRUE;
for (i = 0; i < neq; i++) {
 rtol[i] = 1.00e-8;atol[i] = 1.00e-8;}
/* Set up integrator to use supplied Jacobian, default step-sizes and
* vector tolerances using nag_dae_ivp_dassl_setup (d02mwc).
*/
ho = 0.0;hmax = 0.0;nag_dae_ivp_dassl_setup(neq, maxord, Nag_AnalyticalJacobian, hmax, h0,
                         vector_tol, icom, licom, com, lcom, &fail);
if (fail.code != NE_NOERROR) {
 printf("Error from nag_dae_ivp_dassl_setup (d02mwc).\n%s\n",
         fail.message);
  exit status = 1;
 goto END;
\mathcal{L}/* Set initial values */
y[0] = 1.0;y[1] = 0.0;
y[2] = 0.0;y[3] = 1.0;y[4] = 1.0;for (i = 0; i < neg; i++)ydot[i] = 0.0;
t = 0.0;tout = 1.0;
/* Print header and initial values */
printf("%7s%12s%12s%12s%12s%12s\n", "t", "y_1", "y_2", "y_3", "y_4", "y_5");
printf(" %6.4f", t);
for (i = 0; i < neg; i++)printf("%11.6f%s", y[i], (i + 1) % 5 ? " " : "\n");
itask = 0:
while ((itask >= 0) && (itask \leq 3) && (t \leq tout)) {
  /* Integrate using nag_dae_ivp_dassl_gen (d02nec). */
  nag_dae_ivp_dassl_gen(neq, &t, tout, y, ydot, rtol, atol, &itask, res,
                         jac, icom, com, lcom, &comm, &fail);
  if (fail.code != NE_NOERROR) {
    printf("Error from nag_dae_ivp_dassl_gen (d02nec).\n%s\n",
           fail.message);
    exit status = 1;goto END;
```

```
}
    else {
      printf(" %6.4f", t);
      for (i = 0; i < neg; i++)printf("%11.6f%s", y[i], (i + 1) % 5?"": "\n");
      printf("\n d02nec returned with ITASK = %4" NAG_IFMT "\n\n", itask);
    }
  }
  if ((itask >= 0) && (itask <= 3)) {
    g1 = y[0] * y[0] + y[1] * y[1] - 1.0;
    q2 = y[0] * y[2] + y[1] * y[3];printf(" The position-level constraint G1 = %13.4e\n", g1);
    printf(" The velocity-level constraint G2 = %13.4e\n", g2);
  }
END:
  NAG_FREE(atol);
  NAG_FREE(com);
  NAG_FREE(rtol);
  NAG_FREE(y);
  NAG_FREE(ydot);
  NAG_FREE(icom);
 return exit_status;
}
static void NAG_CALL res(Integer neq, double t, const double y[],
                         const double ydot[], double r[], Integer *ires,
                         Nag_Comm *comm)
{
  if (\text{comm}\text{-}\text{user}[0] == -1.0) {
    printf("(User-supplied callback res, first invocation.)\n");
    comm->user[0] = 0.0;}
  r[0] = y[2] - ydot[0];r[1] = y[3] - ydot[1];r[2] = -y[4] * y[0] - ydot[2];r[3] = -y[4] * y[1] - ydot[3] - 1.0;
 r[4] = y[2] * y[2] + y[3] * y[3] - y[4] - y[1];return;
}
static void NAG_CALL jac(Integer neq, double t, const double y[],
                          const double ydot[], double *pd, double cj,
                          Nag_Comm *comm)
{
  Integer pdpd;
  if (\text{comm}\text{-}\text{user}[1] == -1.0)printf("(User-supplied callback jac, first invocation.)\n");
    comm->user[1] = 0.0;}
  pdpd = neq;
#define PD(I, J) pd[(J-1)*pdpd + I-1]
  PD(1, 1) = -cj;PD(1, 3) = 1.0;PD(2, 2) = -cj;PD(2, 4) = 1.0;PD(3, 1) = -y[4];
  PD(3, 3) = -cj;PD(3, 5) = -y[0];PD(4, 2) = -y[4];
  PD(4, 4) = -c<sub>j</sub>;PD(4, 5) = -y[1];PD(5, 2) = -1.0;PD(5, 3) = 2.0 * y[2];
  PD(5, 4) = 2.0 * y[3];
  PD(5, 5) = -1.0;return;
```
}

### 10.2 Program Data

None.

# 10.3 Program Results

nag\_dae\_ivp\_dassl\_setup (d02mwc) Example Program Results

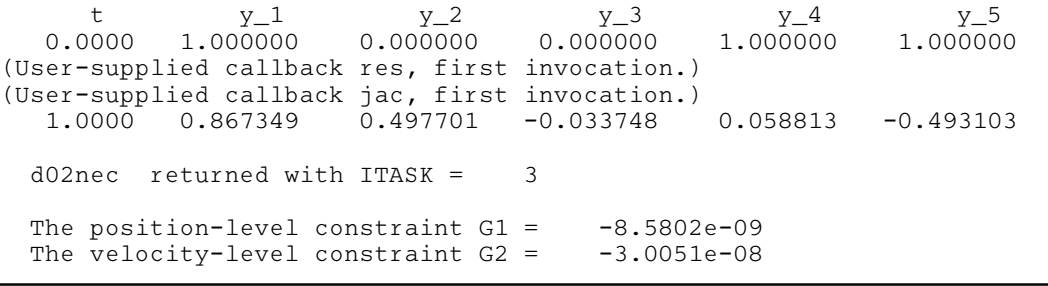